#### **Introdução à Computação I – IBM1006**

# 3. Linguagem de Programação C

Prof. Renato Tinós

#### Departamento de Computação e Matemática (FFCLRP/USP)

## **Principais Tópicos**

#### **3.6. Ponteiros**

3.6.1. Introdução 3.6.2. Uso de Ponteiros 3.6.3. Ponteiros e Vetores 3.6.4. Vetores de Ponteiros 3.6.5. Ponteiros para Ponteiros

## **3.6.1. Introdução**

#### • **Vetores e Ponteiros**

- Um elemento do vetor é acessado na memória fornecendo: nome e índice
	- O nome indica o endereço inicial do vetor
	- Sabendo-se o tipo do vetor, o índice indica o número de endereços que devem ser percorridos para alcançar o elemento desejado
- Assim, internamente, é necessário um indicador para o endereço da memória corrente
	- Devemos lembrar também que toda variável é relacionada a um endereço de memória
- **Introdução à Computação I – IBM1006 3** – Endereços das variáveis podem ser manipulados diretamente por meio de ponteiros

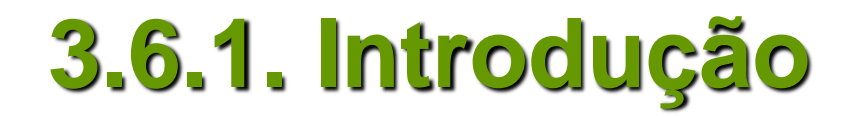

- **Ponteiro: variável que contém um endereço de memória**
	- Este endereço é geralmente a posição de uma outra variável na memória
	- Quando uma variável contém o endereço de uma outra, diz-se que a primeira variável aponta para a segunda

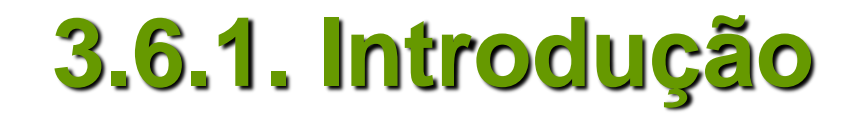

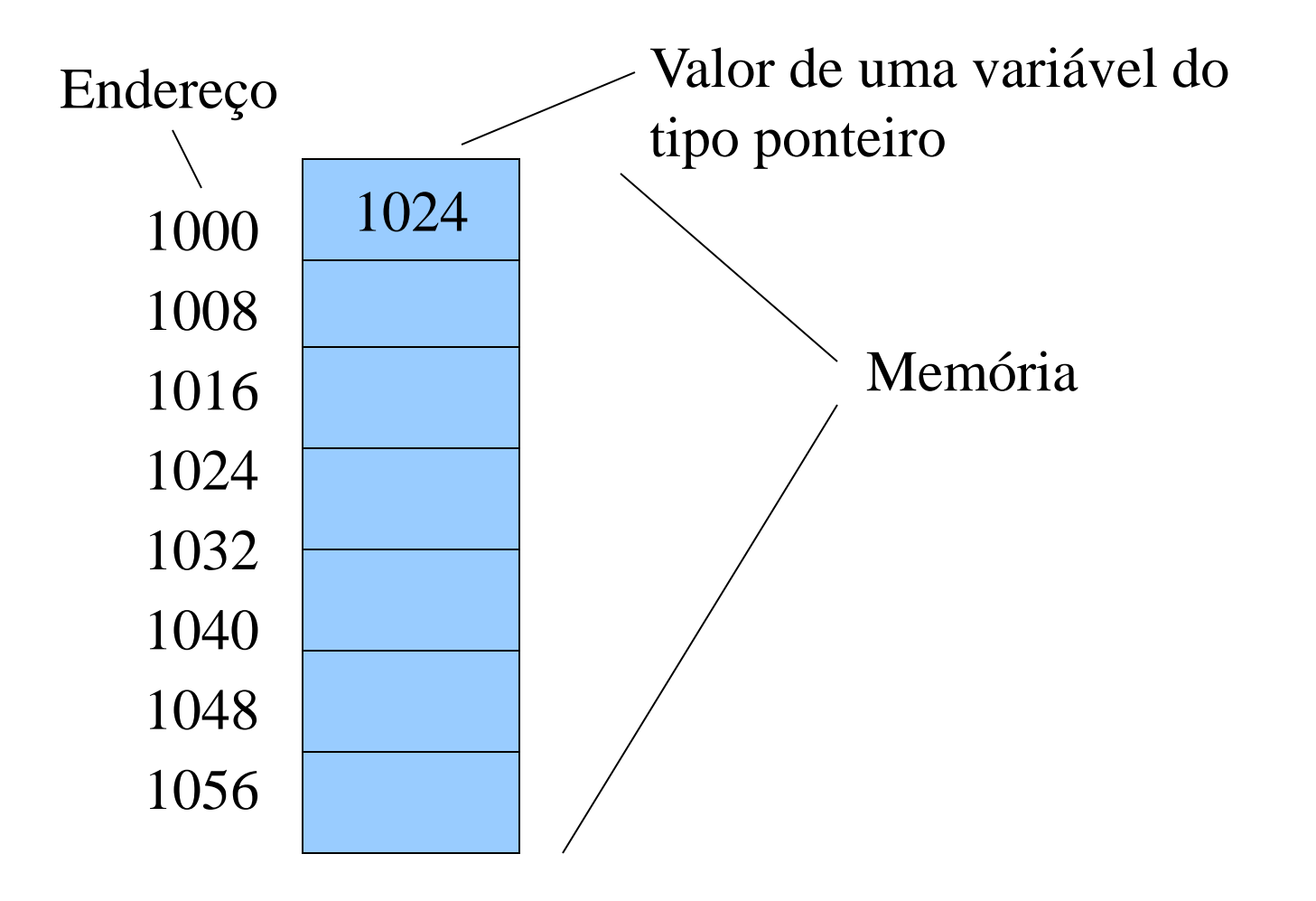

## **3.6.1. Introdução**

- **Por que usar?**
	- Permitem que as funções possam modificar seus argumentos de chamada
	- São usados para suportar rotinas de alocação de memória
		- permitem que novos vetores sejam alocados durante a execução do programa
	- Podem substituir as matrizes proporcionando aumento da eficiência

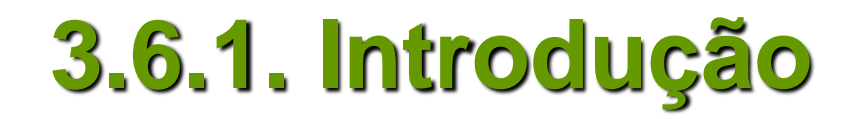

- **Por outro lado, o uso incorreto de ponteiros pode causar sérios problemas na execução do programa**
	- Podem causar o travamento do sistema quando
		- Não-inicializados
		- São utilizados incorretamente
	- Podem causar bugs nos programas quando são utilizados incorretamente

• **Variáveis ponteiros devem ser declaradas como tal**

*tipo\_base \*nome-da-variavel*

- O tipo base do ponteiro define que tipo de variáveis o ponteiro pode apontar
	- Tecnicamente, qualquer tipo de ponteiro pode apontar para qualquer lugar na memória
	- Aritmética de ponteiros é feita pelo tipo base, assim é importante declarar o ponteiro corretamente

- **Cada tipo base ocupa um tamanho de memória diferente**
	- *char: 8 bits (1 byte)*
	- *int:* 16 ou 32 bits *(2 ou 4 bytes)*
	- *short int:16 bits (2 bytes)*
	- *long int:* 32 bits *(4 bytes)*
	- *float 32 bits (4 bytes)*
	- *double 64 bits (8 bytes)*
	- *long double 80 bits (10 bytes)*

- **Operadores de ponteiros**
	- Operador unário **&** fornece o endereço na memória de seu operando (variável ou constante)
		- Ex.:  $m = 8$ val;
		- & pode ser lido como "endereço de"
	- Operador unário **\*** é o complemento de &
		- Devolve o valor da variável armazenada no endereço que o segue
		- Ex.:  $x = *val$ ;
		- \* pode ser lido como "no endereço"

```
// Programa: ponteiro 1
#include <stdio.h>
main( ){
  int x, y;
  int *p1;
  x = 100;
  p1 = &x; // pega o endereço de x 
 y = *p1; // pega o valor de x
  printf("%d", y); // escreve o valor de x
```
*}*

```
// Programa: ponteiro 2
#include <stdio.h>
void main(void){
  int x;
  int *p1, *p2;
 p1 = \&x;p2 = p1;
  printf("%p", p2); /* escreve o valor 
                          hexadecimal do endereco de x! */
}
```
- **Relacionamento entre ponteiros e vetores**
	- Em C, o nome de um vetor tem como valor o endereço do primeiro elemento deste vetor
		- Ex.: *int lista[5];* // lista é idêntico a &lista[0]
		- Nome de um vetor equivale a um ponteiro para o primeiro elemento do vetor
		- Nome de um vetor pode ser atribuído a uma variável do tipo ponteiro
			- Usado quando um vetor é passado de uma função para outra

- **Diferença entre ponteiros e vetores ocorre na alocação de memória durante a declaração**
	- Ex.: *int vet[5];*
		- Reserva 5 posições consecutivas, cada uma capaz de armazenar um valor do tipo inteiro
	- Ex.: *int \*p;*
		- Reserva apenas uma palavra
		- Suficiente para armazenar um endereço de memória

#### • **Como usar um ponteiro como um vetor:**

- Atribuir ao ponteiro o endereço base do vetor
	- Ex. *p = vet;* // *p* e *vetor* se tornam "sinonimos"
- Ponteiro pode ser inicializado para uma nova memória que ainda não foi utilizada
	- Permite a criação de novos vetores durante execução do programa (alocação dinâmica)

- **Aritmética de ponteiros**
	- Em C, operadores *+* e *-* podem ser aplicados a ponteiros
	- Se *p* é um ponteiro para o elemento inicial de um vetor *vet* e *k* é um inteiro, então:

*(p+k)* é definido como *&vet[k]*

*(p+k)* corresponde ao elemento *k* de *p*

– *Em C, pode-se usar p[k] ao invés de (p+k) \*(p + k) é o valor armazenado no endereço (p + k) \*(p + 4) = vet[4]*

| ...<br>int *p, val[10];                         |                                                             |  |                                                                             |
|-------------------------------------------------|-------------------------------------------------------------|--|-----------------------------------------------------------------------------|
| Ambas as<br>operações<br>atribuem o<br>valor 20 | $p[5] = 20;$<br>$  $ artibui usando indicé<br>*(p + 5) = 20 |  | artibui usando<br>artimética de ponteiros<br>ao sexto<br>elemento de<br>val |

#### **Sejam as declarações:**

– *double lista [3];*

– *double \*p;*

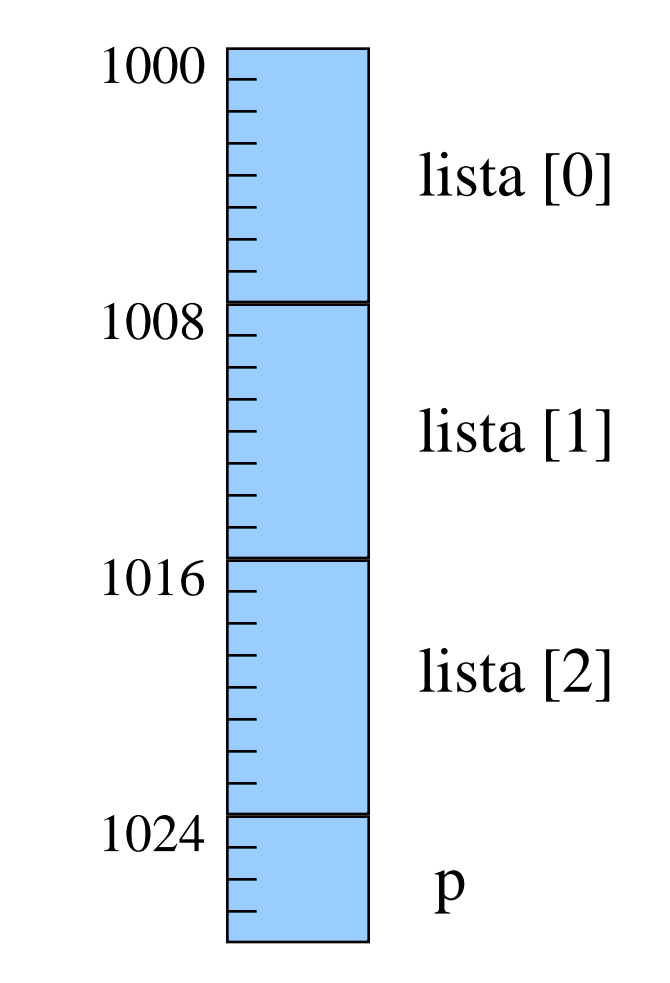

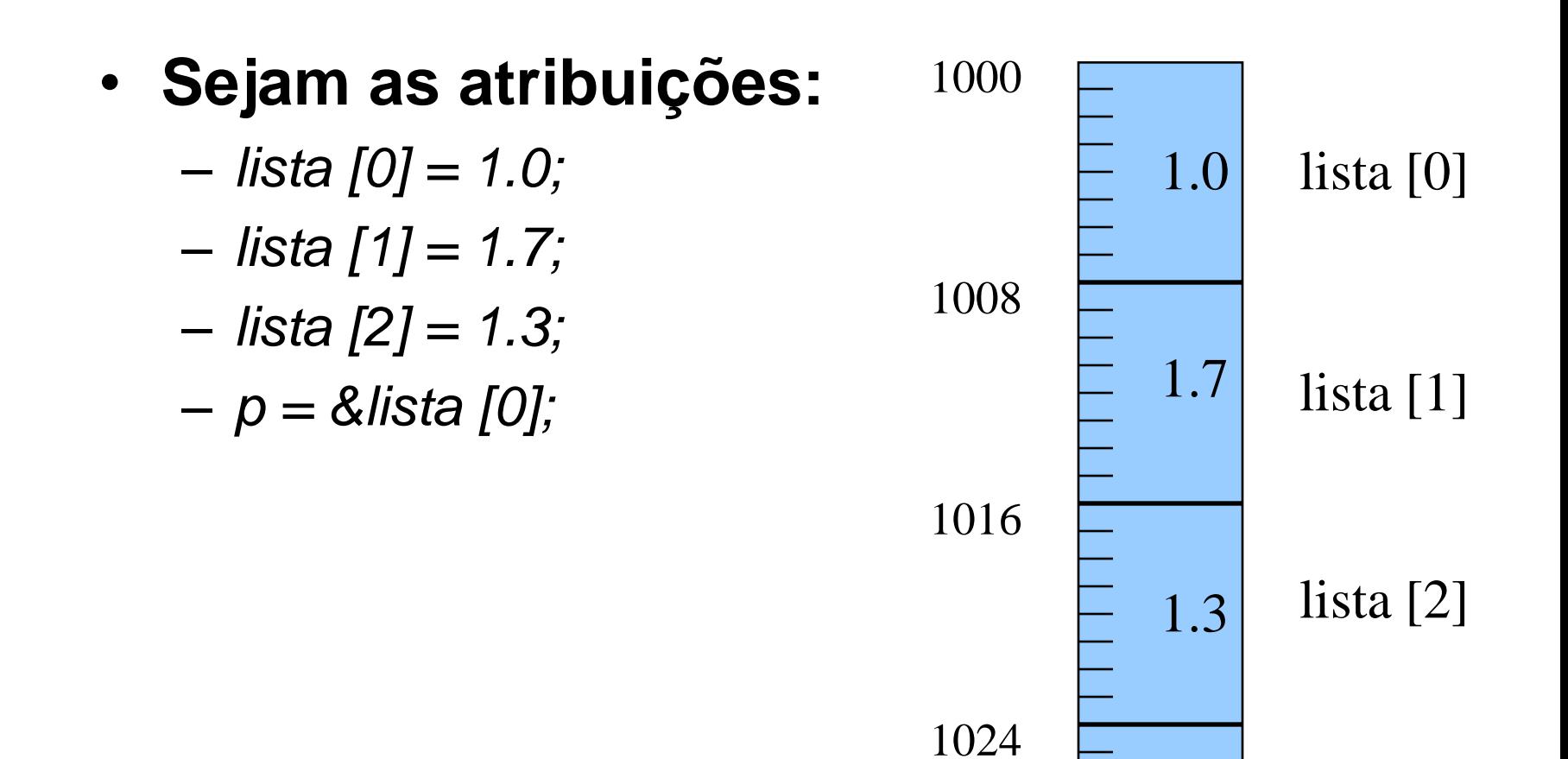

1000

p

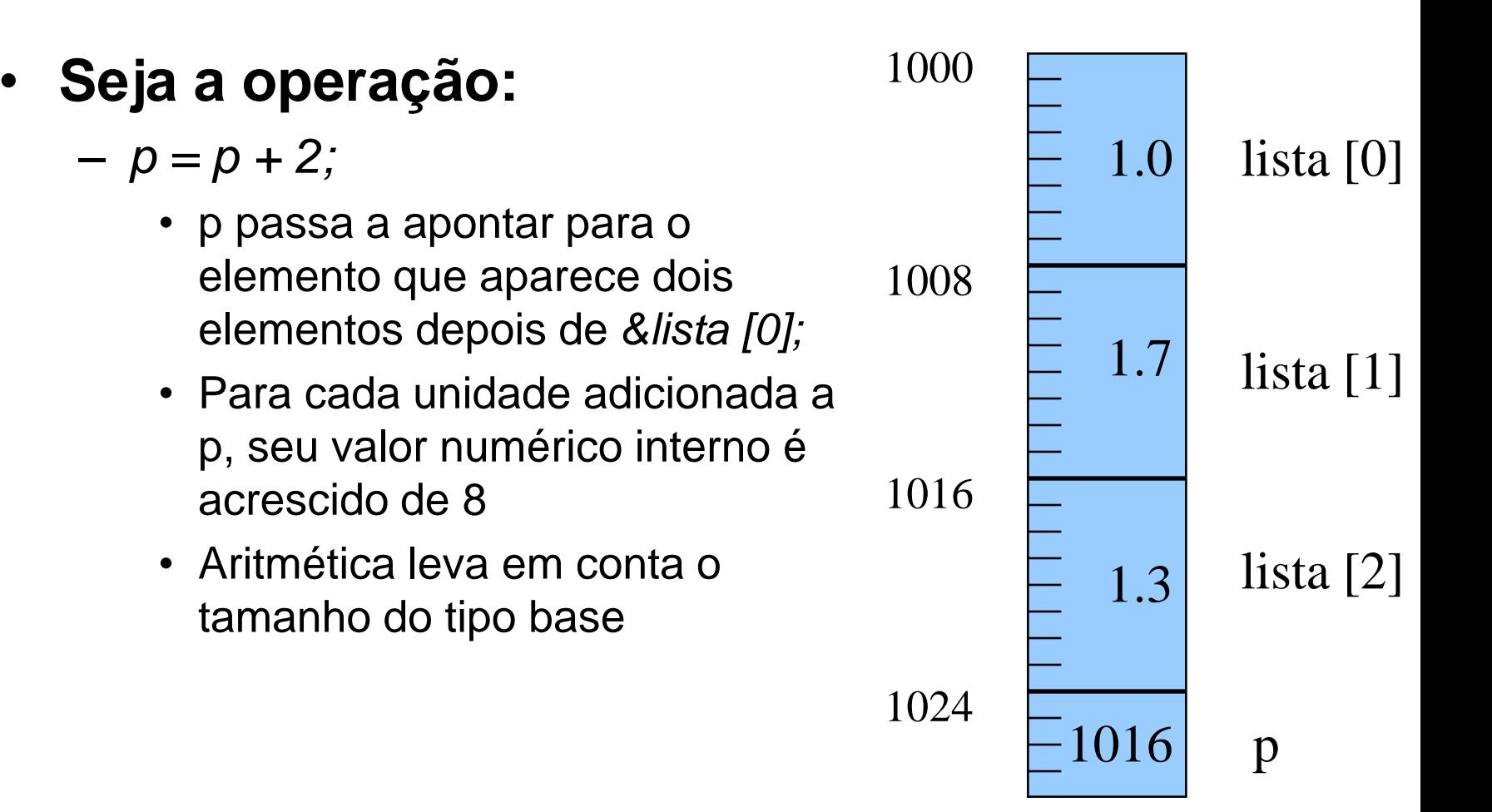

- **Aritmética de ponteiros**
	- Operações /, \* e % não podem ser usadas com operandos do tipo ponteiro
	- Ponteiros **não** podem ser somados
	- Ponteiros podem ser subtraídos
		- A operação de subtração ocorre de forma semelhante à subtração de inteiros
		- Operação retorna o número de elementos entre os dois ponteiros

### **3.6.4. Vetores de Ponteiros**

- **Assim como qualquer outro tipo de dados, ponteiros podem ser organizados em vetores**
	- $-$  Ex.: int  $x[10]$ ; x[2] = &var // atribui o endereco de *var* a x[2] \*x[2] // retorna o valor de *var*

#### **3.6.5. Ponteiros para Ponteiros**

- **Um ponteiro pode indicar outro ponteiro**
	- O primeiro ponteiro contém o endereço do segundo ponteiro, que aponta para uma variável com o valor desejado
	- Declaração *tipo* \*\*nome;
	- Pode ser usado em matrizes

#### **3.6.5. Ponteiros para Ponteiros**

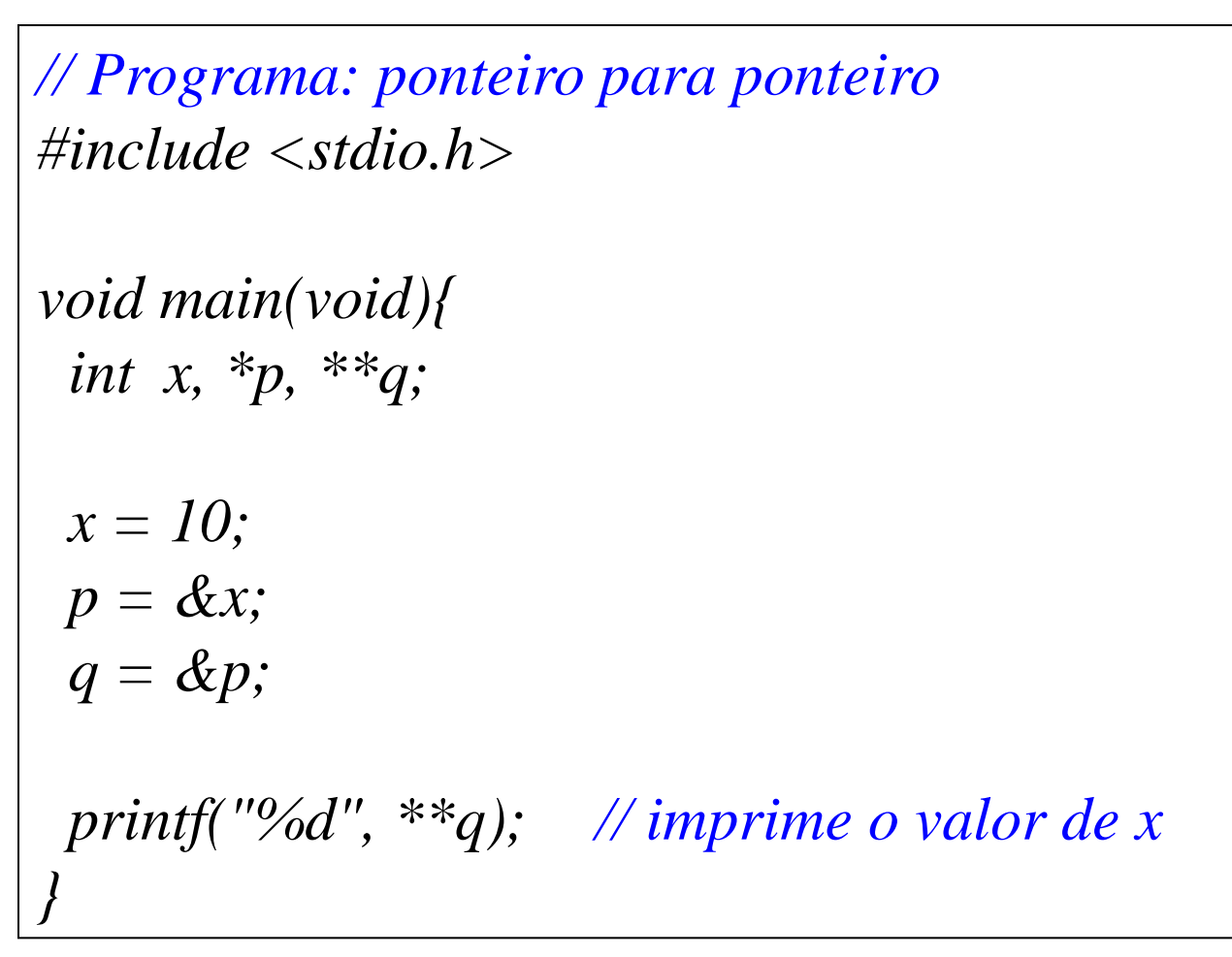